**Influxdb**

## **Tamaño de la base de datos**

**du** -sh /var/lib/influxdb/data/<db name>

**Respaldo (backup)** Ejemplo: Respaldo del año 2019

 influxd backup -portable -database test -host localhost:8088 --start 2019-01-01T00:00:00Z --end 2020-01-01T00:00:00Z /tmp/mysnapshot2019

**Restaurar (restore)** Ejemplo: Restaurar todo

influxd restore -portable path-to-backup

## **Bakcup de un docker corriendo**

para entrar al servidor donde está el container de influx es ssh roo@aqa.unloquer.org pero debés tenés la clave pública de ssh subida a digitalocean

[https://www.grzegorowski.com/how-to-backup-and-restore-influxdb-which-runs-inside-docker-containe](https://www.grzegorowski.com/how-to-backup-and-restore-influxdb-which-runs-inside-docker-container) [r](https://www.grzegorowski.com/how-to-backup-and-restore-influxdb-which-runs-inside-docker-container)

## **Backup una db**

influx\_inspect export -database aqa -compress -datadir "/var/lib/influxdb/data/" -waldir "/var/lib/influxdb/wal/" -out "aga-export-2020-04-03"  $1/2$ )

• Restore backup

Mover backup a dentro de un volumen visible en el container mv aga\* iot/influxdb/

Entrar a una consola dentro del container docker exec -it influxdb /bin/bash

Restaurar el backup dentro del container influx -import -path=aqa-export-2020-04-03 compressed

## **Cron backup a S3 aws**

<https://github.com/jacobtomlinson/docker-influxdb-to-s3>

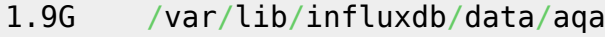

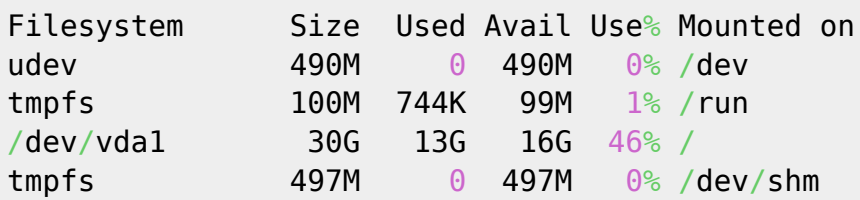

- https://wiki.unloquer.org/

Last update: 2021/04/14 personas:brolin:proyectos:agentes\_calidad\_aire:stack https://wiki.unloquer.org/personas/brolin/proyectos/agentes\_calidad\_aire/stack?rev=1618436345 21:39

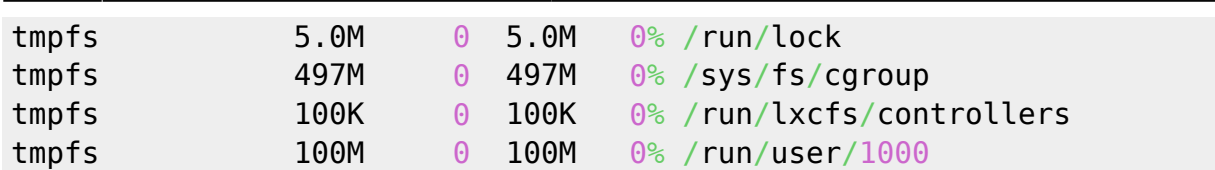

Encontrar archivos grandes

```
find . -type f -size +50000k -exec ls -lh {} \; | awk '{ print $9 ": " $5 }'
```
Resultado de la consulta

du -a . 2>/dev/null | sort -n -r | head -n 30

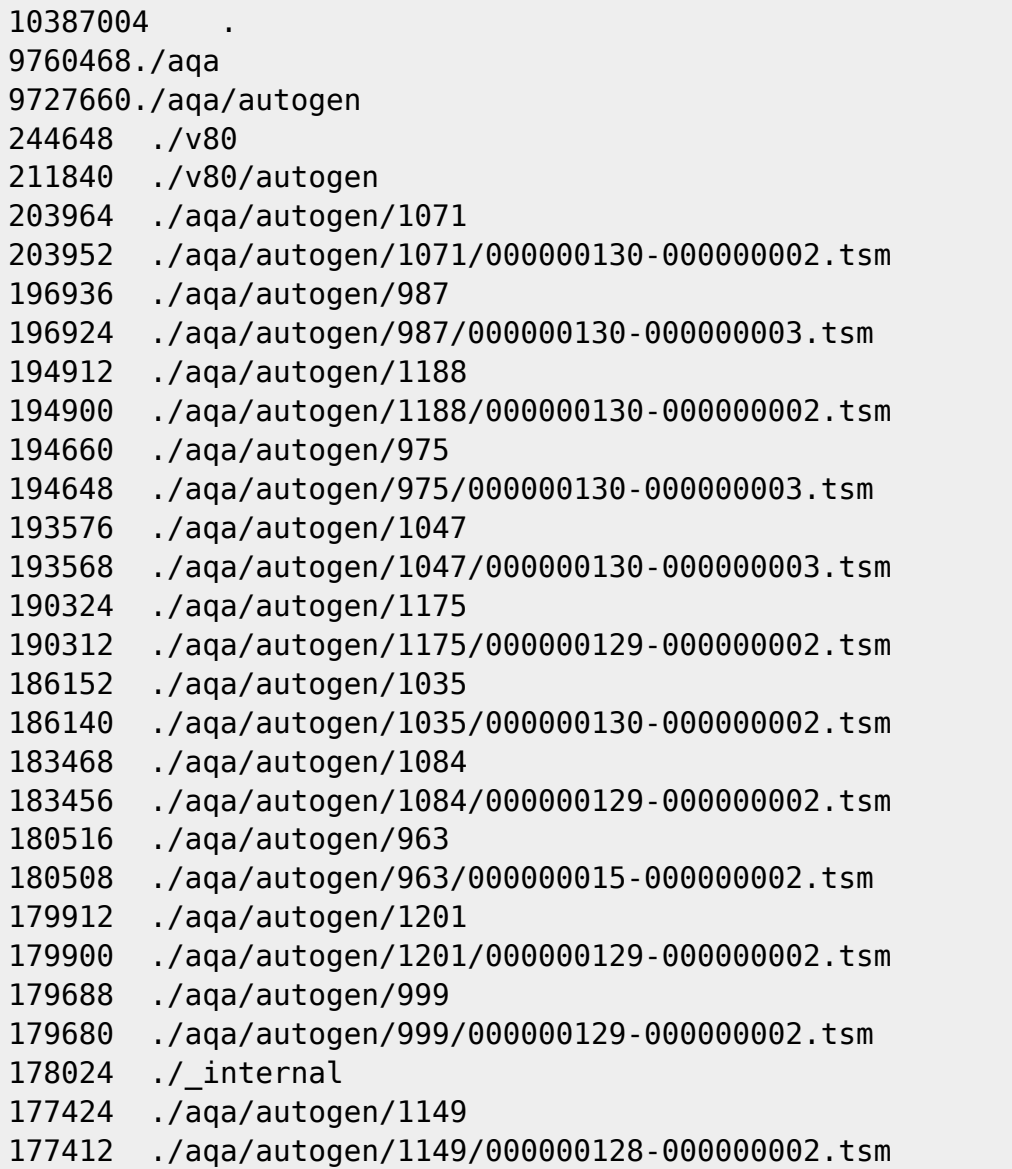

Son parte de las bases de datos, ¿si se borra uno se daña todo?

Free space in docker →<https://lebkowski.name/docker-volumes/>

- Free space in docker logs → truncate -s 0 /var/lib/docker/containers/\*/\*-json.log
- [1\)](#page--1-0)

<https://community.influxdata.com/t/migrate-influx-database-to-new-server/4298> [2\)](#page--1-0)

[https://docs.influxdata.com/influxdb/v1.0/tools/influx\\_inspect/](https://docs.influxdata.com/influxdb/v1.0/tools/influx_inspect/)

From: <https://wiki.unloquer.org/>-

Permanent link: **[https://wiki.unloquer.org/personas/brolin/proyectos/agentes\\_calidad\\_aire/stack?rev=1618436345](https://wiki.unloquer.org/personas/brolin/proyectos/agentes_calidad_aire/stack?rev=1618436345)**

Last update: **2021/04/14 21:39**

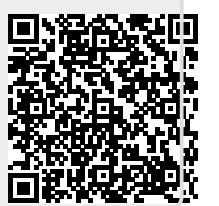